Geosci. Instrum. Method. Data Syst. Discuss., https://doi.org/10.5194/gi-2018-30-RC4, 2018 © Author(s) 2018. This work is distributed under the Creative Commons Attribution 4.0 License.

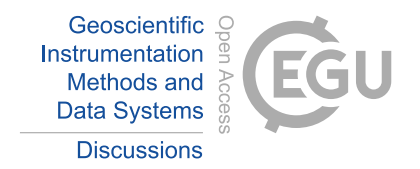

**[GID](https://www.geosci-instrum-method-data-syst-discuss.net/)**

**Interactive** comment

## *Interactive comment on* **"Consideration of NDVI Thematic Changes on Density Analysis and Floristic Composition of Wadi Yalamlam, Saudi Arabia"** *by* **Amal Y. Aldhebiani et al.**

## **A. Elfadaly (Referee)**

abdelaziz.elfadaly@yahoo.com

Received and published: 13 July 2018

The article introduced a good initial idea about the integration between multidisciplinary tools in studying and assess the density analysis and floristic composition of Wadi Yalamlam, Saudi Arabia. Nowadays, many scientific researchers became more interested in extracting the information from the satellite data. Many reasons (e.g. the free charges download, studying a large scale area in a short time and the effects of the results) make this tool a global method in many scientific fields. Besides checking the pdf file, the article can be modified as follows; The abstract The abstract must include in very short paragraph (the used satellite images, the analysis of the images, some

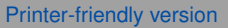

[Discussion paper](https://www.geosci-instrum-method-data-syst-discuss.net/gi-2018-30)

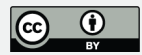

of the results which related to the remote sensing data). Introduction In a parallel way, the introduction must be supported by paragraphs about; The previous studies which depended on the same method (remote sensing in studying the vegetation, the NDVI equation as an effective tool in verifying the kinds of the vegetation crops). Why the authors preferred this tool, according to the study area properties, etc..? Material and method The two points; Study area and climate of the study area should move to the introduction section.

**[GID](https://www.geosci-instrum-method-data-syst-discuss.net/)**

**Interactive** comment

Adding section related to; - The analysis of the satellite images. - The authors can be depended on these links;

https://scholar.google.it/scholar?hl=en&as\_sdt=0%2C5&q=landsat+8+ndvi+calculation&btnG=&oq=Landsat+8+NDVI

Also

https://scholar.google.it/scholar?hl=en&as\_sdt=0%2C5&q=landsat+8+ndvi+index&btnG=

The results and discussion In a simple description, this section is very weak and must divide into two parts. The first one, (the results) must contain just your results according to your methods. The second one, should contain all the details about your results (e.g. the answering about the questions "why? And how?"), also according to your methods.

The figures All the figures which related to the remote sensing data, analysis, results should revise and process again in an enhanced way.

Please also note the supplement to this comment: [https://www.geosci-instrum-method-data-syst-discuss.net/gi-2018-30/gi-2018-30-](https://www.geosci-instrum-method-data-syst-discuss.net/gi-2018-30/gi-2018-30-RC4-supplement.pdf) [RC4-supplement.pdf](https://www.geosci-instrum-method-data-syst-discuss.net/gi-2018-30/gi-2018-30-RC4-supplement.pdf)

Interactive comment on Geosci. Instrum. Method. Data Syst. Discuss., https://doi.org/10.5194/gi-2018-30, 2018.

[Printer-friendly version](https://www.geosci-instrum-method-data-syst-discuss.net/gi-2018-30/gi-2018-30-RC4-print.pdf)

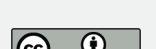

[Discussion paper](https://www.geosci-instrum-method-data-syst-discuss.net/gi-2018-30)